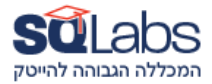

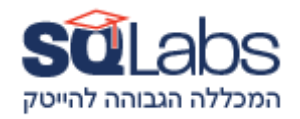

## **Lt specialist (120 שעות אקדמיות**

הצורך באנשי תמיכה מיומנים שיוכלו לתת מענה מקצועי למשתמשים ארגוניים וביתיים הולך וגובר, עולם המחשוב

הארגוני מתפתח ללא הרף וממשיך להתקדם משנה לשנה.

קורס specialist It בא להעניק כלים טכניים חשובים להשתלבות בתפקידי תמיכה טכנית.

רשתות התקשורת והמחשוב של ארגונים הן קריטיות לפעילות התקינה והשוטפת, לכן מקנים חשיבות רבה להענקת שירות מהיר ואיכותי לטיפול בבעיה.

במהלך הקורס ירכשו התלמידים ידע בחומרה ובמבנה רשתות תקשורת, ילמדו להעניק מענה יעיל ומהיר לתקלות ובעיות.

קורס זה מהווה את קורס הבסיס לכניסה לעולם התמיכה הטכנית.

#### **Operation Systems**

- Structure
- User Profiles
- Hardware Intro CPU , MB , RAM , GPU , NIC , USB , HD
- Troubleshooting (Drivers/Printers/Scanners including printer manage, spooler, toner change, installing and configuring)
- Services and ports
- Event viewer
- DOK troubleshoot
- Internet Browsers EDGE + CHROME Difference + Maintenance and troubleshoot
- Command Line Basics Command line and networking ipconfig , netsh , netstat , ping , tracert.
- Permissions
- Remote Control and administration
- PowerShell
- Vpn
- Firewalls and Security
- Certificate

#### **Introduction to Networks**

- LANs, WANs, and the Internet
- IP Addressing
- Network Infrastructure and cabling
- Terminology and fundamentals DNS, DHCP, IP , SWITCH , MODEM , ROUTER
- Network Troubleshooting and configuration

#### **Windows Client**

- Plan, install, and upgrade to Windows 10\11
- Perform post-installation configuration.
- Implement networking.
- Implement network security.
- Manage Windows 10\11 with Group Policy.
- Implement remote management.
- Manage local storage.
- Manage files and resources.
- Install and manage apps.
- Secure Windows 10\11
- Implement remote connectivity.
- Maintain and update Windows 10\11
- Recover and troubleshoot Windows 10\11

#### **Microsoft Server**

- Introducing Windows Server
- Windows Server activation models
- Managing disks in Windows Server
- Managing volumes in Windows Server
- Creating and managing volumes
- Resizing volumes
- Managing virtual hard disks
- Overview of Hyper-V
- Installing Hyper-V
- Configuring storage on Hyper-V host servers
- Configuring networking on Hyper-V host servers
- Configuring Hyper-V virtual machines
- Managing virtual machines

### **Linux**

- Linux Basic Commands
- Basic System configuration and Administration
- Understanding Files and Directories in Linux

# מבין לקוחותינו:

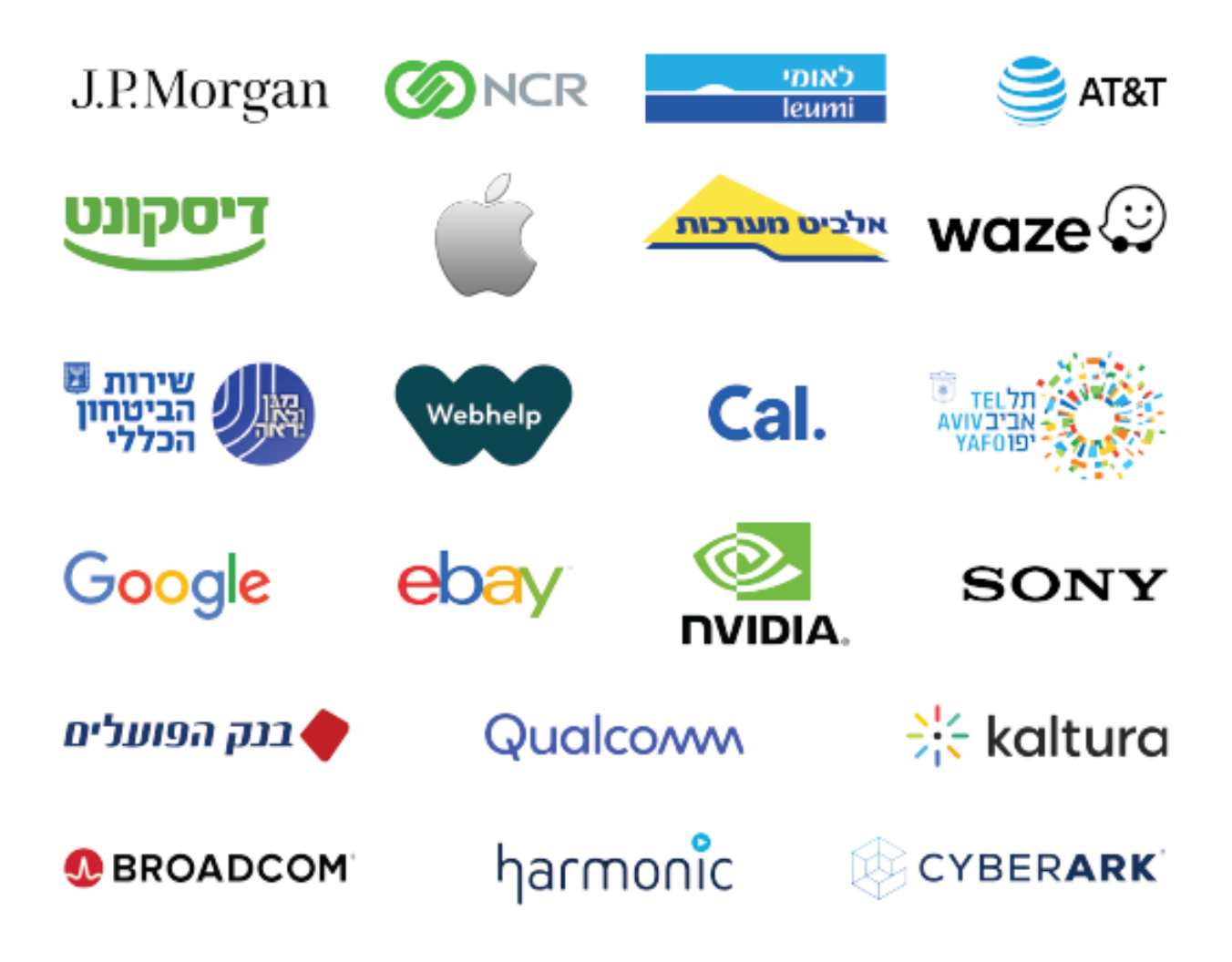